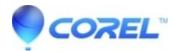

## Corel Digital Studio 2010

• Corel Other

## **Corel Digital Studio 2010**

| Patch Name<br>Corel Digital Studio 2010 Service Pack 2Notes:                                                                                                    | OS      | Languages                                                                                                    |                                        |
|----------------------------------------------------------------------------------------------------|---------|----------------------------------------------------------------------------------------------------|----------------------------------------|
| This patch is highly recommended for all users. It includes the following fixes                                                                                                    | :       |                                                                                                    |                                        |
| <ul> <li>Major performance improvements - among other improvements, the application no longer hangs during cataloging when certain video file formats are found</li> <li>Printing disc labels - now includes support for several brands of label materials, making it easy to align the labels when printing. Simply select the "Commercial" option and choose your media type</li> <li>Create mode projects - month name on calendars no longer appear slightly in the spiral binding area; the first page image in photo books now line up correctly in the cover window; vertical collages print correctly; the option to start calendar weeks on Monday instead of Sunday now work in all languages</li> <li>Chinese-Traditional language in WinDVD - unreadable characters no longer appear in the user interface</li> <li>Photo date - pictures from cameras that do not set "date taken" in the file header will have this correctly added</li> </ul> | Windows | <ul> <li>English</li> <li>Deutsch</li> <li>Français</li> <li>Español</li> <li>Italiano</li> <li>???</li> <li>Nederlands</li> <li>????</li> </ul> | Download<br>CDS_Patch2.exe<br>(181 MB) |
| <ul> <li>Order Online - now working for U.S., Canada and Europe</li> <li>Upload to Flickr - send photos directly to Flickr</li> </ul>                                                                                                    |         |                                                                                                    |                                        |
| Released:<br>2009-11-13                                                                                                    |         |                                                                                                    |                                        |
| <b>Corel Digital Studio 2010 Service Pack 1 (all languages)Notes:</b><br>Online printing is now available! With this update, you can order<br>professionally printed photo books, calendars, cards, collages, and prints of<br>your favorite photos. Plus, upload images to Flickr?<br><b>Released:</b><br>2009-09-11                                                                                                    | Windows | <ul> <li>English</li> <li>Deutsch</li> <li>Français</li> <li>Español</li> <li>Italiano</li> <li>???</li> <li>Nederlands</li> <li>????</li> </ul> | Download<br>CDS_Patch1.exe<br>(19 MB)  |

© 1985-2024 Corel. All rights reserved.